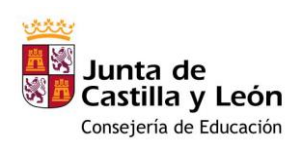

# CURSO 2022-2023\*

Importante: recuerda rellenar y entregar el consentimiento para el tratamiento de imágenes.

# SOLICITUD DE ADMISIÓN **AULA MENTOR**

# **1. DATOS DEL SOLICITANTE**

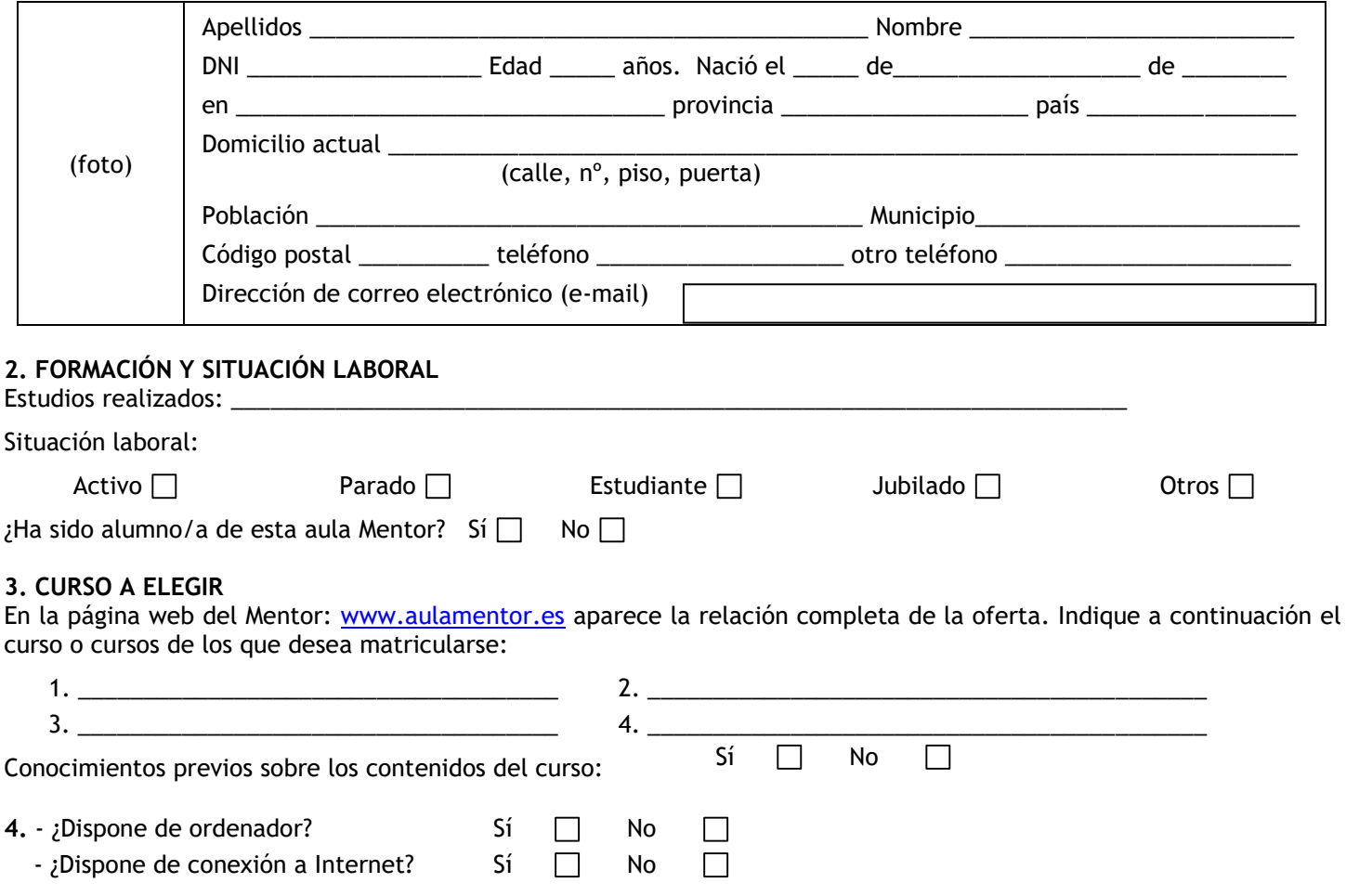

# 5. DOCUMENTACIÓN QUE ADJUNTA

- Una fotografía de tamaño carné.
- Original y fotocopia del DNI o NIE (Número de Identificación de Extranjeros), se cotejarán en la secretaría del Centro.

# **6. CONSIDERACIONES**

- Es importante consultar al administrador en la dirección de correo aulamentordeleon@gmail.com para conocer el funcionamiento de Aula Mentor así como para ver los contenidos del curso antes de formalizar la matrícula.
- Una vez decidido el curso debe ingresar 48€ en la cuenta ES89 2103 4237 7200 3201 9809 de Unicaja Banco. Éste es el precio del curso y dicha matrícula es por dos meses (24€ mensuales). Si no termina el curso en ese tiempo deberá renovar 24€ mensualmente.
- El alumno debe disponer del software necesario para realizar el curso y debe consultar al administrador la disponibilidad del mismo en el Aula para acudir a consultas o para realizar el examen.
- Como norma general, las actividades se enviarán de "una en una" al tutor. El alumno esperará la corrección de una actividad para el envío de la siguiente. El tutor tiene el compromiso de contestar en el plazo máximo de 48 horas (no se incluyen los fines de semana y festivos de carácter nacional).
- Cuando todas las actividades obligatorias hayan sido consideradas aptas, el tutor autoriza el examen. En ese momento finaliza la matrícula y el alumno no necesitará ingresar ninguna nueva cuota. El alumno tiene dos oportunidades de examen a elegir entre las cinco convocatorias siguientes a la autorización.

En León, a de de de 20

El/la solicitante

 $Fdo.$ :

Importante: Recuerda rellenar y entregar el documento sobre el tratamiento de imágenes

## OFERTA DE CURSOS DEL AULA MENTOR (actualizada a 1 de junio 2023)

# **Administración y gestión**

**Itinerario formativo: Gestiones Administrativas del proceso comercial**

- 45 h Operaciones de compraventa en PYMES
- 45 h Gestión de almacén en el pequeño
- comercio

40 h - Gestión de la documentación de ventas en **PYMES** 

**Itinerario formativo: Presentaciones de expedientes y documentación jurídicay empresarial ante Organismos y Administraciones Públicas**

- 40 h La Administración Pública y a la
- documentación jurídicaempresarial
- 40 h Organización y cumplimentación de documentación jurídica yempresarial
- 40 h Elaboración de documentación para procedimientos
- **Itinerario formativo: Registros contables**
- 60 h Iniciación a la contabilidad (I)
- 60 h Iniciación a la contabilidad (II) **Itinerario formativo: Información y contratación de**
- **recursos financieros**
	- 60 h Gestión financiera (I) 60 h - Gestión financiera (II)
		-

30 h - Administración abierta y ciudadanía. Transparencia, participación einnovación pública

- 60 h Administración de fincas
- 50 h Aplicaciones informáticas de administración de recursos humanos
- 30 h Cálculo de prestaciones a la Seguridad Social
- 30 h Colaboración del mando intermedio en la
- prevención de riesgos laborales 60 h - Comunicación efectiva y trabajo en equipo
- 60 h Fundamentos para la prevención de riesgos laborales
- 60 h Gestión de la calidad
- 90 h Gestión de Recursos Humanos
- 50 h Impuesto de Sociedades
- 50 h La tributación local
- 70 h Nóminas y seguros sociales
- 60 h Normativa y procedimientos tributarios
- 70 h Orientación profesional y búsqueda de empleo
- 90 h Retribuciones salariales, cotización y recaudación

## **Agraria**

- 60 h Agricultura ecológica
- 60 h Iniciación a la jardinería
- 60 h Jardinería ornamental y hortícola

#### **Artes graficas**

**Itinerario formativo: Composición y maquetación de** 

- **elementos gráficos, imágenes y textos.** 90 h - Compaginación de productos gráficos con
	- Indesign
	- 90 h Diseño de productos gráficos con Indesign

# **Comercio y marketing**

60 h - Administrador de Salesforce (gratuito)

- 60 h Atención telefónica
- 70 h Como crear una PYME
- 15 h Emprendimiento digital (Cisco gratuito)
- 80 h Gestión de pedidos y stock
- 65 h Gestión inmobiliaria
- 50 h Iniciación a Salesforce (gratuito)
- 100 h Redes sociales para pymes

## **Electricidad y Electrónica**

**Itinerario formativo: Montaje y mantenimiento de instalaciones de circuito cerrado de televisión.** 40 h - Configuración de equipos, elementos y configuración de pequeñas instalaciones 40 h - Montaje y mantenimiento de instalaciones de CCTV y seguridad 30 h - Instalación y configuración de software de visualización y control 40 h - Montaje de centrales y equipos de seguimiento y control 30 h - Prevención de riesgos laborales y ambientales en seguridad electrónica

60 h - Iniciación a la física (gratuito)

# **Hostelería y turismo**

- 80 h Historia del arte
- 80 h Historia del arte en España
- 90 h Organización del servicio de información turística local
- 
- 60 h Gestión de la información y documentación turística local
- 30 h Información y atención al visitante

#### **Imagen y sonido**  60 h - Adobe Illustrator

- 90 h After Effects CS6
- 120 h Análisis y escritura de guiones de cine

# 150 h – Autocad

- 60 h Autoedición-Indesign
- 100 h Avid Medio Composer
- 50 h Creación y producción musical
- 70 h Diseño en 3D con sketchup inicial

**Sanidad**

**farmacia**

**de emergencia**

sanitario

transporte sanitario

transporte sanitario

farmacéutica

farmacéuticos

farmacéuticos **Seguridad y medio ambiente** 

medio ambiente

problemas ambientales 30 h - Gestión ambiental 80 h - Evaluación del impacto ambiental **Servicios socioculturales y a la comunidad** 90 h - Aprender a cuidar en casa a personas en

180 h - Características del desarrollo Infantil de

180 h - Características del desarrollo Infantil de 0 a 6 años (catalán) 180 h - Características del desarrollo Infantil de 0 a 6 años (gallego) 60 h - Coaching y liderazgo personal 60 h - Cuidados del bebé 60 h - Educación sexual 60 h - Escuela de padres y madres 60 h - Familia, escuela y convivencia 60 h - Herramientas para el aprendizaje en educación formal y no-formal:enfoque Project

60 h - Iniciación a la musicoterapia

de personas dependientes 100 h - Nociones básicas de nutrición

dependientes en domicilio

50 h - Técnicas de estudio **Textil, confección y piel**

de la historia

100 h – Patronaje **Vidrio y cerámica**

**de productos cerámicos.**

cerámicos

**Inglés**

[nivel](http://descargas.pntic.mec.es/mentor/nivel/n8/index.html)

**Otros cursos** 30 h - Modulación de la voz

**Competencias lingüísticas Idiomas**

**Lengua de signos española** 40 h - Comunicación en Lengua de signos I 80 h - Comunicación en Lengua de signos II

50 h - That´s English Aula Mentor. Curso 1

45 h - Taller de comunicación escrita inicial

70 h - Nociones básicas de atención higiénico-sanitaria

**Itinerario formativo: Documentación de los cambios en la silueta, usos y costumbres de la indumentaria.**

**Itinerario formativo: Ensayos normalizados de control** 

50 h - That´s English Aula Mentor. Curso [2 Prueba de nivel](http://descargas.pntic.mec.es/mentor/nivel/n2/index.html) 80 h - That´s English Aula Mentor. Curso [3 Prueba de nivel](http://descargas.pntic.mec.es/mentor/nivel/n3/index.html) 80 h - That´s English Aula Mentor. Curso [4 Prueba de nivel](http://descargas.pntic.mec.es/mentor/nivel/n4/index.html) 80 h - That´s English Aula Mentor. Curso [5 Prueba de nivel](http://descargas.pntic.mec.es/mentor/nivel/n5/index.html) 80 h - That´s English Aula Mentor. Curso [6 Prueba de nivel](http://descargas.pntic.mec.es/mentor/nivel/n6/index.html) 80 h - That´s English Aula Mentor. Curso [7 Prueba de nivel](http://descargas.pntic.mec.es/mentor/nivel/n7/index.html) 80 h - That´s English Aula Mentor. Curso 8 [Prueba](http://descargas.pntic.mec.es/mentor/nivel/n8/index.html) de

35 h - Vestimenta y vestuario escénico a lo largo

30 h - Manejo de la información técnica relativa

35 h - Implicaciones de la evolución del sector en la profesión de sastre. Tendencias de moda

30 h - Normativa internacional: características técnicas de los productos cerámicos 30 h - Protocolos de ensayo en productos

50 h - Nociones básicas para la administración de alimentos y tratamientosbásicos a personas

a las prendas y complementos

80 h - Prevención de drogodependencias

ambiental

situación de dependencia

0 a 6 años

**Itinerario formativo: Preparación y ejecución de planes** 

35 h - Planes de emergencia en el transporte

40 h - Activación de un plan de emergencias y ejecución de dispositivos de riesgos en el

40 h - Tramitación de la facturación de recetas 45 h - Administración de la documentación

40 h - Mapas y dispositivos de riesgo en el

**Itinerario formativo: Control de productos, facturación y documentación en establecimientos y servicios de** 

30 h - Control de almacén de productos

40 h - Control de pedidos de productos

**Itinerario formativo: Interpretación de la influencia de actividades humanas en el medio socionatural.**

30 h - Impacto de la actividad humana en el

45 h - Realización de estudios de impacto

30 h - Propuesta de actuación frente a

- 90 h Diseño en 3D con sketchup avanzado
- 110 h Diseño gráfico impreso y digital: fundamentos
- prácticos 120 h - Edición de vídeo con Final Cut Pro X
- 70 h Fotografía digital
- 50 h Fundamentos de la fotografía
- 70 h Gimp
- 100 h Photoshop Básico
- 60 h Twinmotion: Render animado en tiempo real

## Industrias alimentarias

**Itinerario formativo: Envasado y presentación de productos de pastelería y panadería.**

- 30 h Gestión de venta de productos de panadería, repostería y confitería 30 h - Exposición de productos de panadería,
- repostería y confitería en un punto de venta 30 h - Atención al cliente en establecimientos de panadería, repostería y confitería
- **Informática y comunicaciones**

**Itinerario formativo: Implementación, verificación y documentación**

- 30 h CMS: sistemas de gestión de contenidos web
	- 40 h Aplicaciones de ofimática Web
	- 30 h Documentos Web utilizando lenguajes de
	- guiones de servidor

#### **Itinerario formativo: Desarrollo de componentes en lenguaje de programación estructurada**

- 30 h Creación de interfaces gráficos
	- 30 h Creación de componentes visuales
	- 30 h Diseño de interfaces gráficos
	- 30 h Evaluación y uso de herramientas gráficas
	- 30 h Documentación y distribución de
	- aplicaciones
	- 30 h Evaluación del funcionamiento de
	- aplicaciones a través de pruebas
- **Itinerario formativo: Seguridad de subsistemas físicos y**

## **lógicos en sistemas informáticos**

90 h - CCNA Cybersecurity Operations

120 h - Crea tu web con WordPress

70 h - Diseño de bases de datos

110 h - Iniciación a Internet 90 h - Iniciación a la programación 10 h - Iniciación a Office 120 h - Iniciación a PHP 120 h - Internet Útil

60 h - Ciberseguridad Essentials (Cisco gratuito)

130 h - Desarrollo de aplicaciones para Android 130 h - Desarrollo de aplicaciones Web multiplataforma

120 h - Fabricación Digital. Impresión 3D 30 h - Get Conneted (Cisco gratuito)

60 h - Linux Unhatched (Cisco gratuito) 90 h - Mantenimiento de equipos informáticos

60 h - Networking Essentials (Cisco gratuito)

130 h - Automatismos neumáticos y electroneumáticos 120 h - Conocimiento del reglamento electrotécnico de

120 h - Multimedia y web 2.0

 h - Programa tus dispositivos h - Programación en Java h - Redes de área local 90 h - Sistemas Apple para usuarios

**Instalación y mantenimiento** 

 h - Fontanería y uso racional del agua h - Micro PLC. Automatización fácil h - Programación industrial con Codesys h - Sistemas de climatización y aire acondicionado

100 h - PHP avanzado 75 h - PowerPoint

90 h - SQL con MYSQL 90 h – Word

baja tensión

90 h - Cómo garantizar una navegación segura en Internet

15 h - Introducción a la ciberseguridad (Cisco gratuito) 40 h - Introducción a la informática con Windows 20 h - Introducción al Internet de las cosas (Cisco

- 60 h Introducción a la seguridad informática 60 h - Seguridad informática
- 90 h Access

110 h - Android Avanzado

70 h - CCNA7 – Módulo 1 70 h - CCNA7 – Módulo 2 70 h - CCNA7 – Módulo 3

80 h - CiberOps Associate

70 h - Dev Net V1

90 h - Excel

65 h - HTML5

gratuito) h - Joomla h - Libre Office h - Linux para usuarios